*CMOS Delay Characteristics Formulas...* 1/9

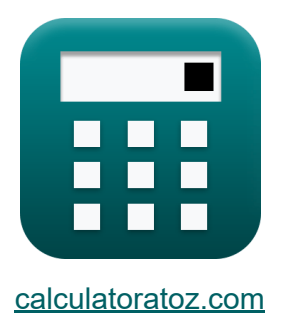

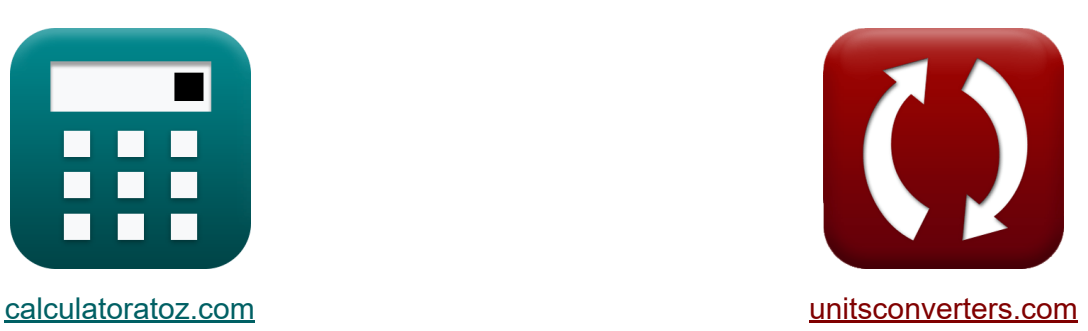

# **Caratteristiche di ritardo CMOS Formule**

#### [Calcolatrici!](https://www.calculatoratoz.com/it) Esempi! [Conversioni!](https://www.unitsconverters.com/it)

Esempi!

Segnalibro **[calculatoratoz.com](https://www.calculatoratoz.com/it)**, **[unitsconverters.com](https://www.unitsconverters.com/it)**

La più ampia copertura di calcolatrici e in crescita - **30.000+ calcolatrici!** Calcola con un'unità diversa per ogni variabile - **Nella conversione di unità costruita!**

La più ampia raccolta di misure e unità - **250+ misurazioni!**

Sentiti libero di CONDIVIDERE questo documento con i tuoi amici!

*[Si prega di lasciare il tuo feedback qui...](https://docs.google.com/forms/d/e/1FAIpQLSf4b4wDgl-KBPJGChMJCxFlqrHvFdmw4Z8WHDP7MoWEdk8QOw/viewform?usp=pp_url&entry.1491156970=Caratteristiche%20di%20ritardo%20CMOS%20Formule)*

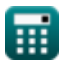

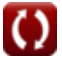

#### **Lista di 13 Caratteristiche di ritardo CMOS Formule**

### **Caratteristiche di ritardo CMOS**

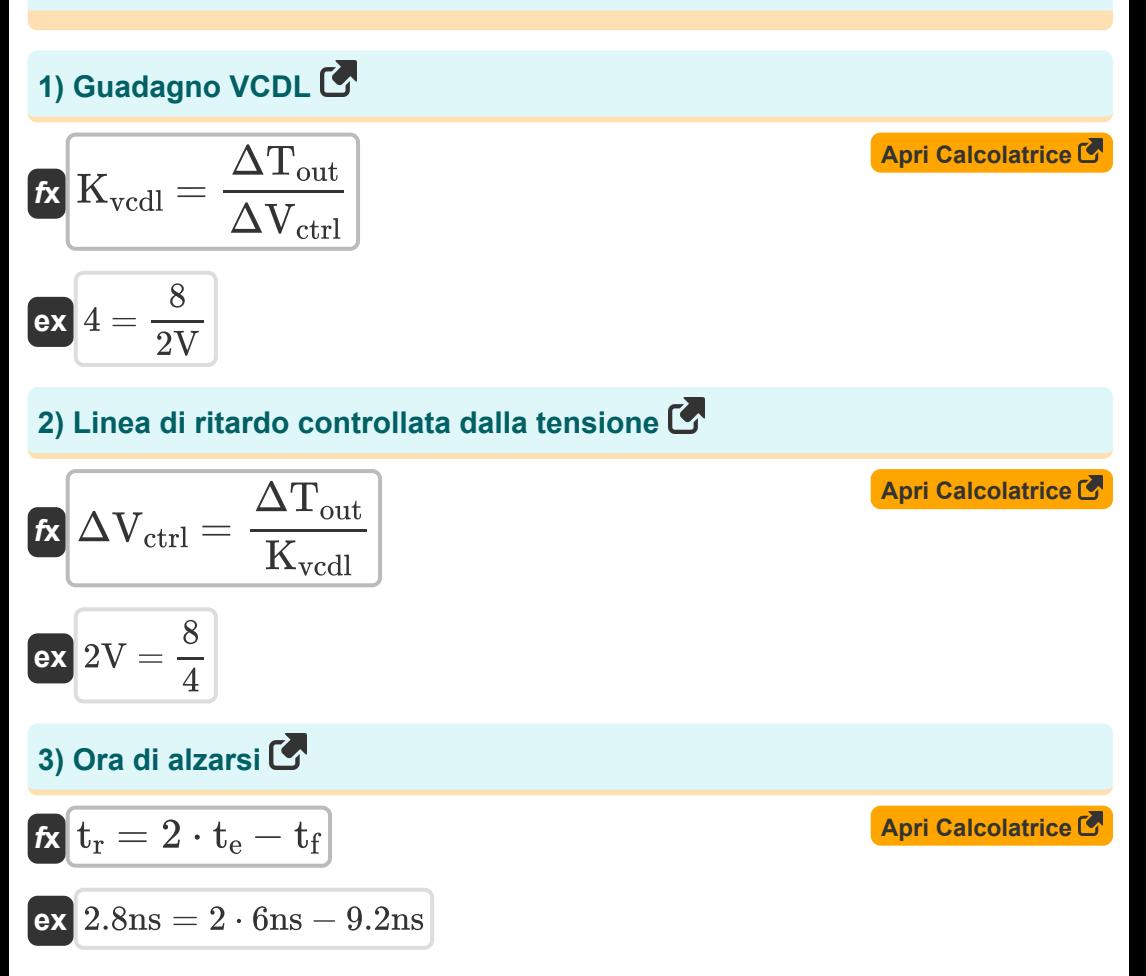

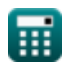

*CMOS Delay Characteristics Formulas...* 3/9

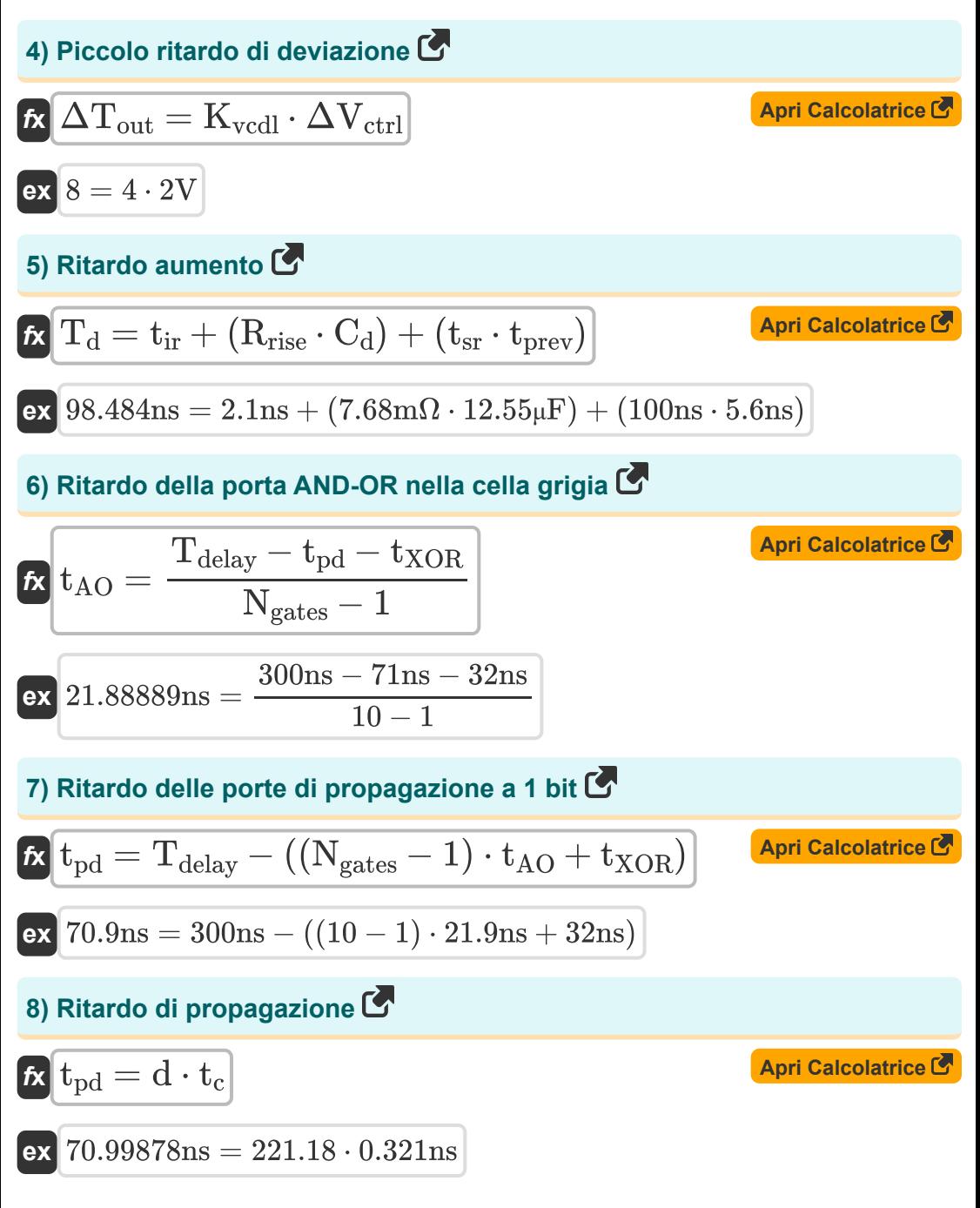

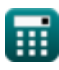

**CMOS Delay Characteristics Formulas...** 

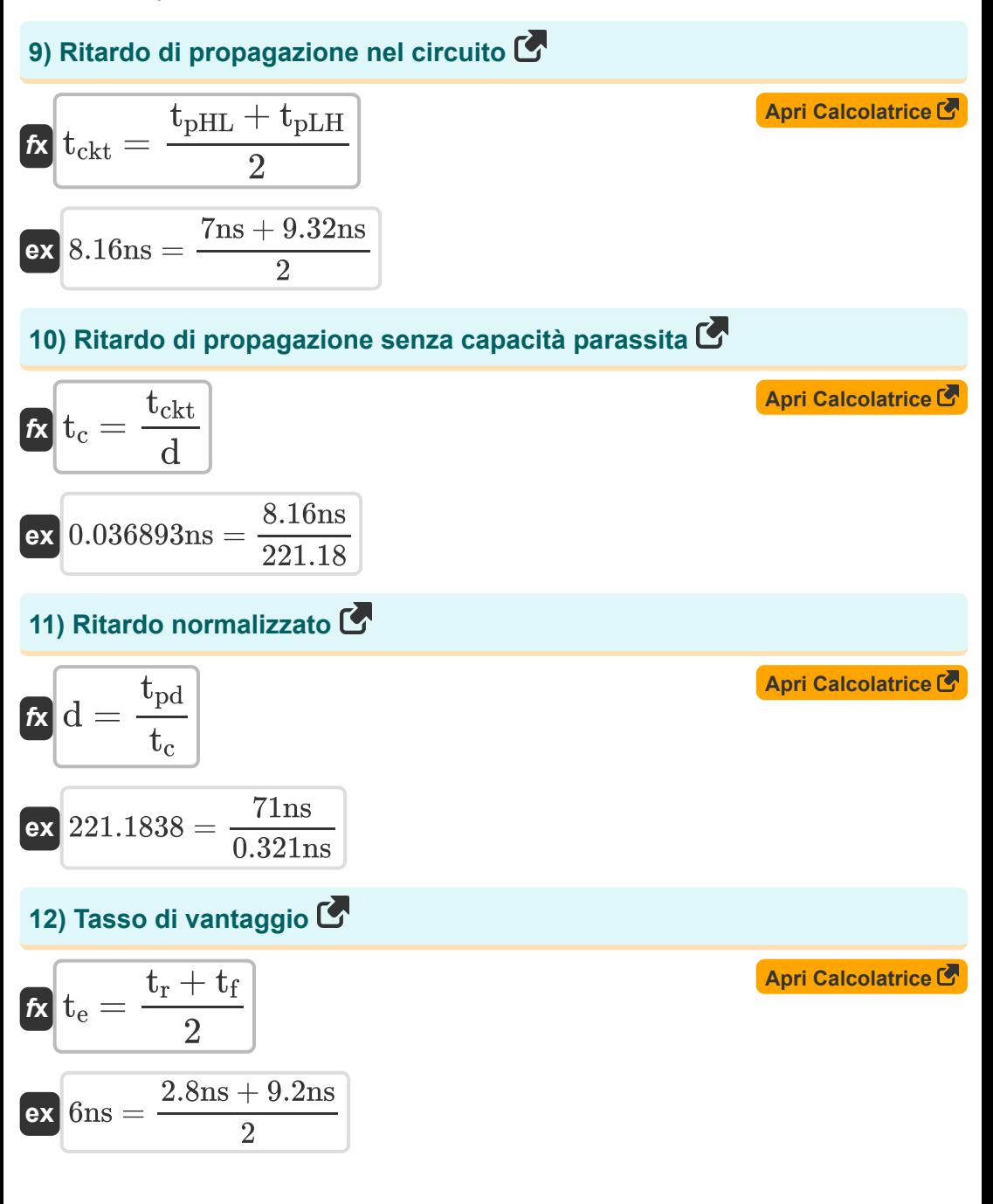

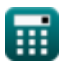

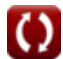

**CMOS Delay Characteristics Formulas...** 

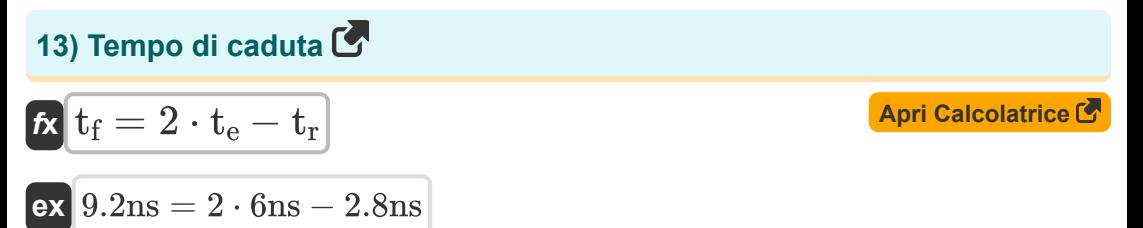

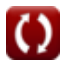

## **Variabili utilizzate**

- **C<sup>d</sup>** Capacità di ritardo *(Microfarad)*
- **d** Ritardo normalizzato
- **K**<sub>vcdl</sub> Guadagno VCDL
- **Ngates** Cancelli sul percorso critico
- **Rrise** Aumentare la resistenza *(Milliohm)*
- **tAO** Ritardo del cancello AND OR *(Nanosecondo)*
- **t<sup>c</sup>** Capacità del ritardo di propagazione *(Nanosecondo)*
- **tckt** Ritardo di propagazione del circuito *(Nanosecondo)*
- **T<sup>d</sup>** Ritardo in aumento *(Nanosecondo)*
- **Tdelay** Ritardo del percorso critico *(Nanosecondo)*
- **t<sup>e</sup>** Tasso di vantaggio *(Nanosecondo)*
- **t f** Tempo di caduta *(Nanosecondo)*
- **t ir** Ritardo di salita intrinseco *(Nanosecondo)*
- $t_{\text{nd}}$  Ritardo totale di propagazione *(Nanosecondo)*
- **tpHL** Ritardo di propagazione da alto a basso *(Nanosecondo)*
- **tpLH** Ritardo di propagazione da basso ad alto *(Nanosecondo)*
- **tprev** Ritardo precedente *(Nanosecondo)*
- **t r** Ora di alzarsi *(Nanosecondo)*
- **tsr** Aumento della pendenza *(Nanosecondo)*
- **tXOR** Ritardo cancello XOR *(Nanosecondo)*

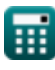

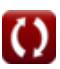

*CMOS Delay Characteristics Formulas...* 7/9

- **ΔTout** Piccolo ritardo di deviazione
- **ΔVctrl** Linea di ritardo controllata dalla tensione *(Volt)*

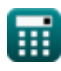

#### **Costanti, Funzioni, Misure utilizzate**

- Misurazione: **Tempo** in Nanosecondo (ns) *Tempo Conversione unità*
- Misurazione: **Capacità** in Microfarad (μF) *Capacità Conversione unità*
- Misurazione: **Resistenza elettrica** in Milliohm (mΩ) *Resistenza elettrica Conversione unità*
- Misurazione: **Potenziale elettrico** in Volt (V) *Potenziale elettrico Conversione unità*

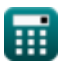

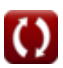

#### **Controlla altri elenchi di formule**

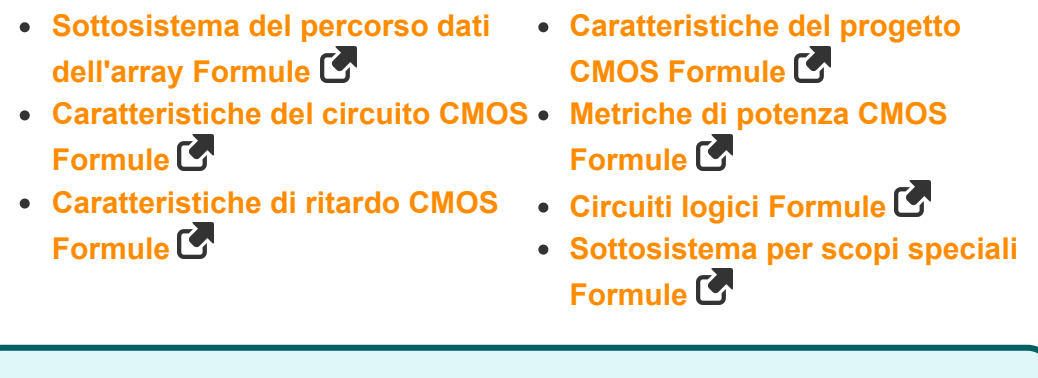

Sentiti libero di CONDIVIDERE questo documento con i tuoi amici!

#### **PDF Disponibile in**

[English](https://www.calculatoratoz.com/PDF/Nodes/8290/Cmos-delay-characteristics-Formulas_en.PDF) [Spanish](https://www.calculatoratoz.com/PDF/Nodes/8290/Cmos-delay-characteristics-Formulas_es.PDF) [French](https://www.calculatoratoz.com/PDF/Nodes/8290/Cmos-delay-characteristics-Formulas_fr.PDF) [German](https://www.calculatoratoz.com/PDF/Nodes/8290/Cmos-delay-characteristics-Formulas_de.PDF) [Russian](https://www.calculatoratoz.com/PDF/Nodes/8290/Cmos-delay-characteristics-Formulas_ru.PDF) [Italian](https://www.calculatoratoz.com/PDF/Nodes/8290/Cmos-delay-characteristics-Formulas_it.PDF) [Portuguese](https://www.calculatoratoz.com/PDF/Nodes/8290/Cmos-delay-characteristics-Formulas_pt.PDF) [Polish](https://www.calculatoratoz.com/PDF/Nodes/8290/Cmos-delay-characteristics-Formulas_pl.PDF) [Dutch](https://www.calculatoratoz.com/PDF/Nodes/8290/Cmos-delay-characteristics-Formulas_nl.PDF)

*10/31/2023 | 4:51:40 AM UTC [Si prega di lasciare il tuo feedback qui...](https://docs.google.com/forms/d/e/1FAIpQLSf4b4wDgl-KBPJGChMJCxFlqrHvFdmw4Z8WHDP7MoWEdk8QOw/viewform?usp=pp_url&entry.1491156970=Caratteristiche%20di%20ritardo%20CMOS%20Formule)*